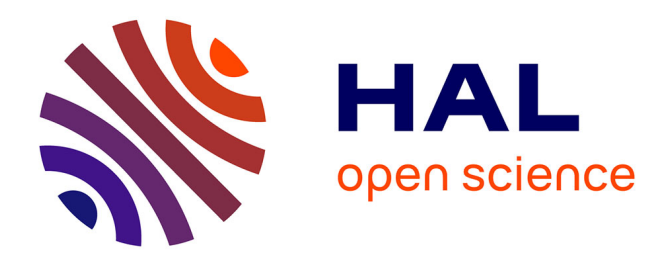

#### **Imagerie pour la quantification de symptômes sur feuilles détachées.**

Stéphane Jumel, Nicolas Parisey, Lydia Bousset, Melen Leclerc

#### **To cite this version:**

Stéphane Jumel, Nicolas Parisey, Lydia Bousset, Melen Leclerc. Imagerie pour la quantification de symptômes sur feuilles détachées.. 13e Rencontre de phytopathologie-mycologie (Journées Jean Chevaugeon), Sep 2022, AUSSOIS, France. hal-04164177

#### **HAL Id: hal-04164177 <https://hal.science/hal-04164177>**

Submitted on 18 Jul 2023

**HAL** is a multi-disciplinary open access archive for the deposit and dissemination of scientific research documents, whether they are published or not. The documents may come from teaching and research institutions in France or abroad, or from public or private research centers.

L'archive ouverte pluridisciplinaire **HAL**, est destinée au dépôt et à la diffusion de documents scientifiques de niveau recherche, publiés ou non, émanant des établissements d'enseignement et de recherche français ou étrangers, des laboratoires publics ou privés.

Domaine de la Motte - BP 35327 35653 Le Rheu cedex FRANCE Phone: +33(0)2 23 48 51

**Centre Bretagne-Normandie**

# **Imagerie pour la quantification de symptômes sur feuilles détachées.**

S. Jumel<sup>1\*</sup>, N. Parisey<sup>1</sup>, L. Bousset<sup>1</sup>, M. Leclerc<sup>1</sup>

1- INRAE, UMR 1349 IGEPP, Domaine de la Motte 35653 Le Rheu \* stephane.jumel@inrae.fr

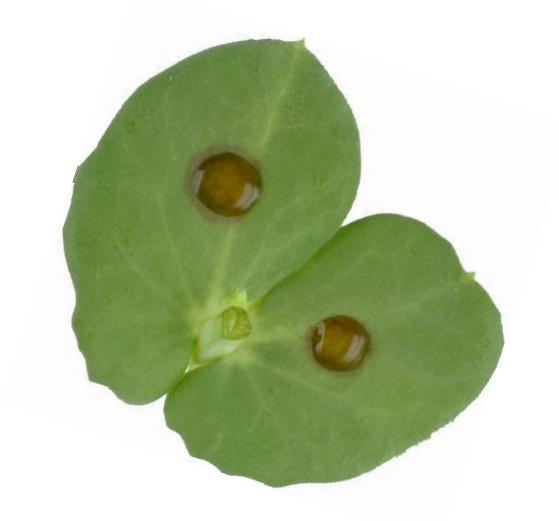

En pathologie végétale, la quantification de symptômes est souvent mesurée de manière qualitative à partir d'échelles de notation. Afin d'augmenter la

- **DigiCamControl** : pilotage de la prise de vue
- **ImageJ /Fiji <sup>1</sup>:** traitement d'image

**Images RGB** 

(6000 x 4000 pixels)

- **Gimp** : création de vérité terrain en couleurs indexées
- **R :** analyse de la précision de la méthode

précision et la fiabilité des résultats nous avons décidé de mettre en place une méthode de quantification par vision numérique associant :

- ✓ Fond ✓ Tissus sains
- **Symptômes**

L'objectif de ce poster est de présenter les étapes et les outils nécessaires à la mise en œuvre de cette approche.

✓ Kappa  $\checkmark$  matrice de confusion

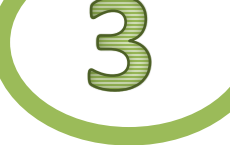

\* Images RGB

Contrôle de la luminosité ( 2 softbox 50 X 70 cm avec 4 ampoules 5400K, 30W)

## **Acquisition d'images standardisées <sup>2</sup>**

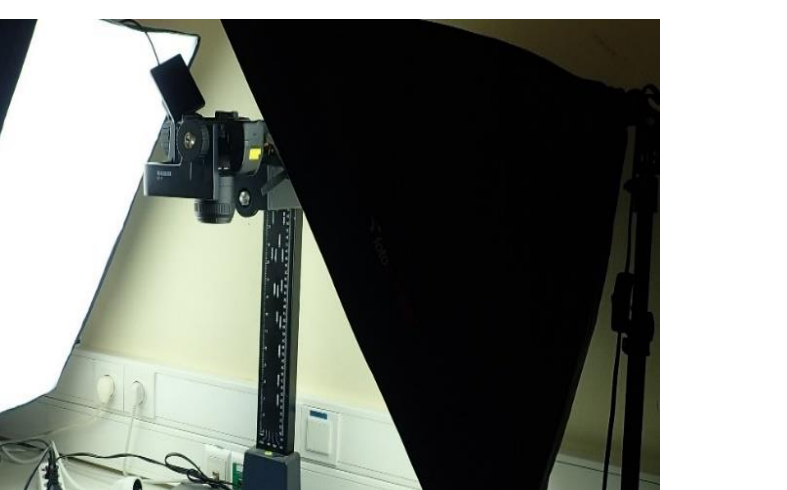

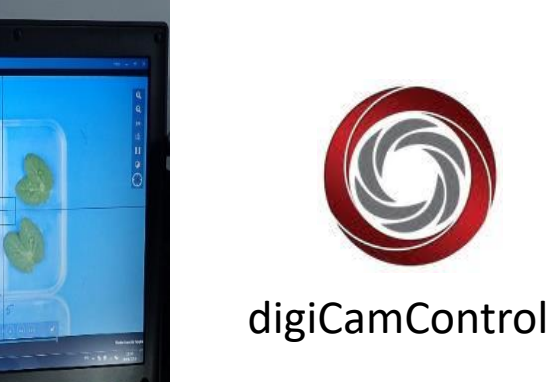

- $\checkmark$  Paramètres fixes de prise de vue: Vitesse 1/50, Ouverture F/14, Iso 125
- Statif de reproduction Kaiser avec boitier Nikon D5300 et objectif AF-S DX Micro Nikkor 40 mm 1:2.8G

✓ Pilotage de la prise de vue (logiciel digiCamControl v2.1.4)

Plugin *Weka Trainable Segmentation <sup>4</sup>*

## **Apprentissage supervisé interactif pour la classification des pixels**

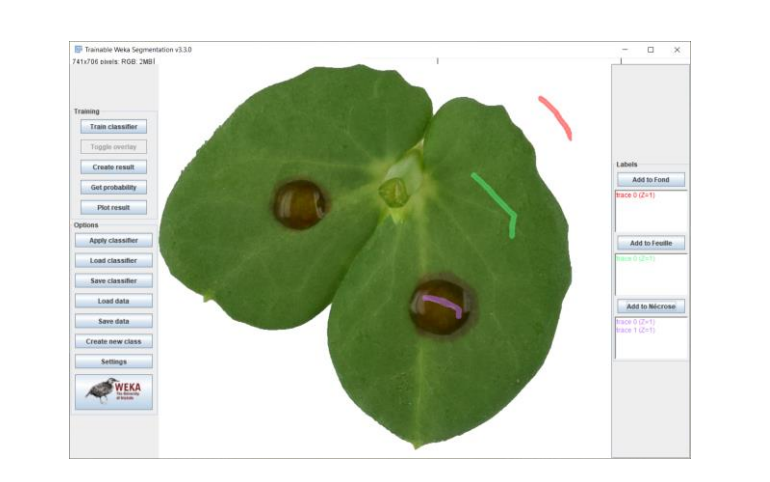

3 classes de pixels obtenues:

Algorithme utilisé: *Extraction de caractéristiques basées pixel et classifieur FastRandomForest* <sup>1</sup> Schindelin, J., Arganda-Carreras, I., Frise, E., Kaynig, V., Longair, M., Pietzsch, T., ... Cardona, A. (2012). Fiji: an open-source platform for biological-image analysis. *Nature Methods*, *9*(7), 676–682. [doi:10.1038/nmeth.2019](https://doi.org/10.1038/nmeth.2019)

*Logiciel de retouche d'image* ✓ Outils de dessin

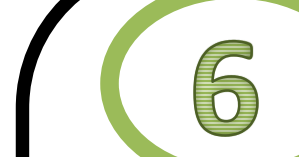

indexées

## **Annotation d'images pour la construction de vérités terrains**

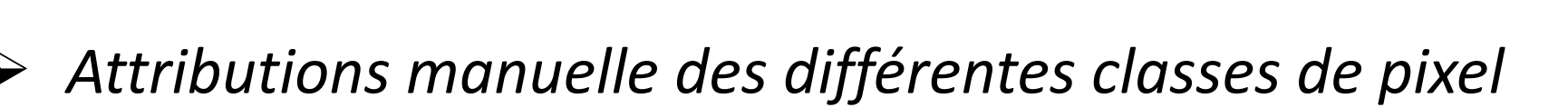

<sup>3</sup> Friedland, G., Jantz, K., Rojas, R., 2005. Siox: Simple interactive object extraction in still images, in: Seventh IEEE International Symposium on Multimedia (ISM'05), IEEE.

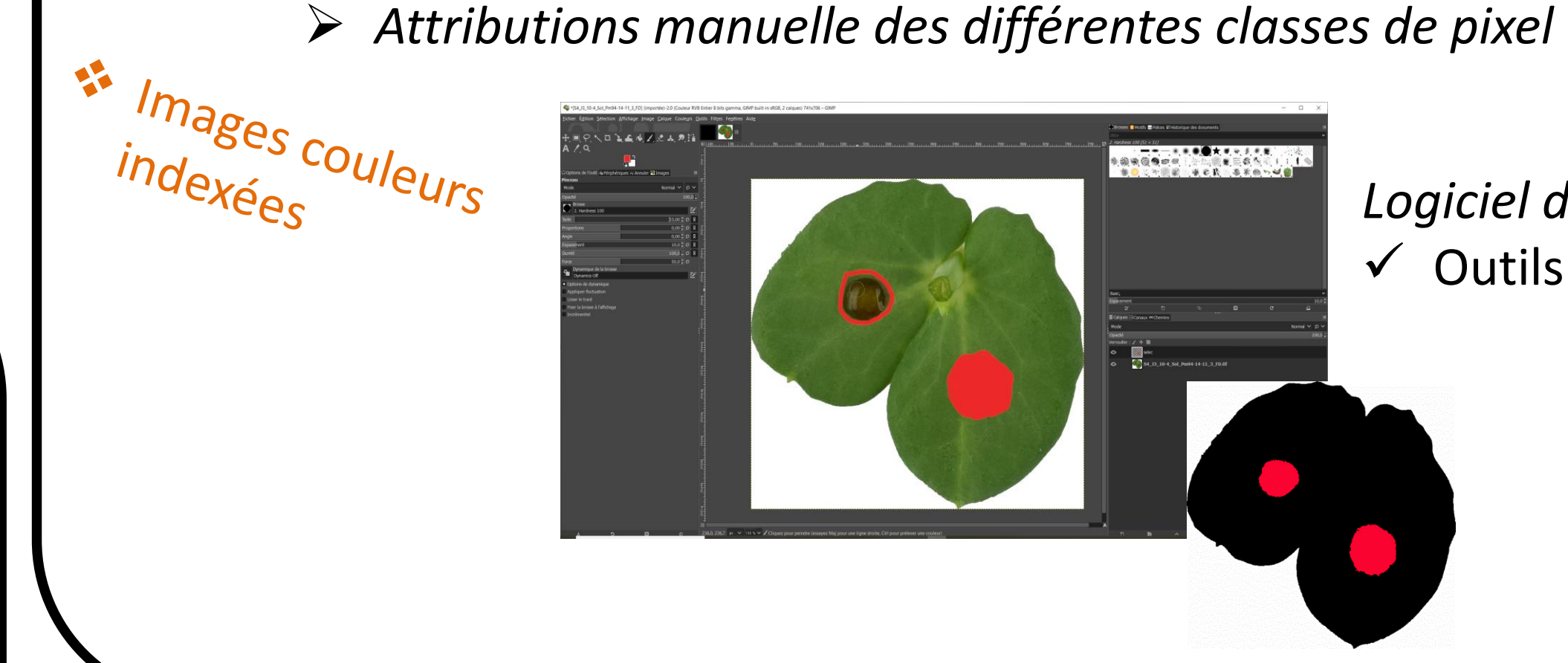

dee **GIMP** 

Calcul d'indices de précision

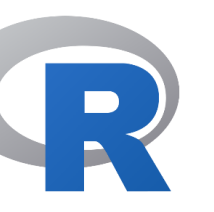

<sup>2</sup> Bousset, L., Palerme, M., Leclerc, M., & Parisey, N. (2019). Automated image processing framework for analysis of the density of fruiting bodies of Leptosphaeria maculans on oilseed rape stems. Plant Pathology, 68(9), 1749-1760.

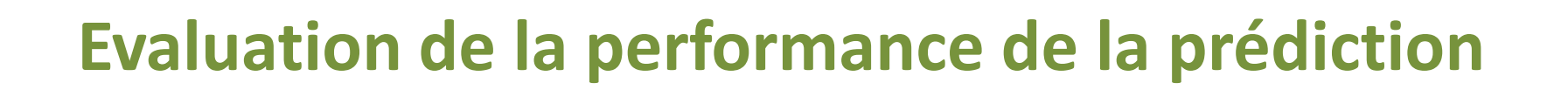

Application à toutes les images des classifieurs généré sous *Weka* → Traitement en lot des images et productions d'images de prédiction

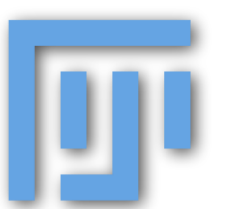

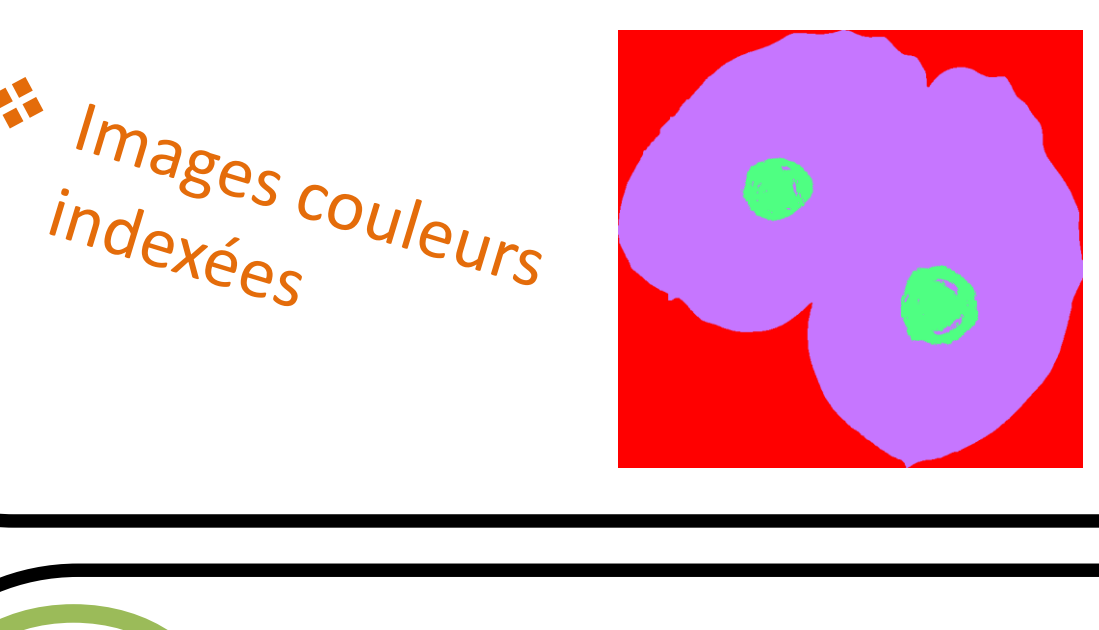

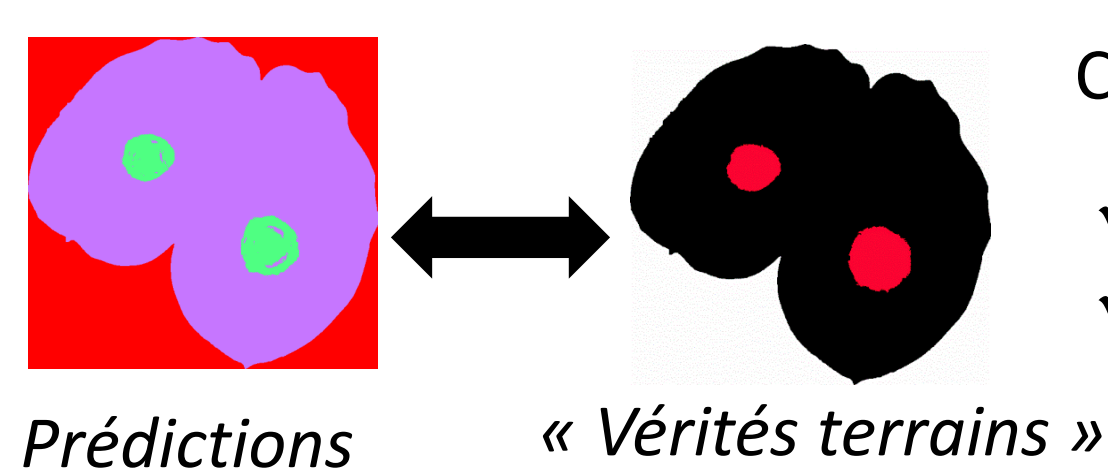

Individualisation de chaque objet: m*acro ImageJ (découpage automatique des boîtes)*

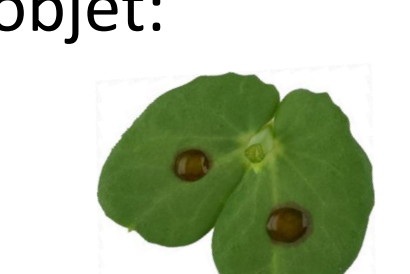

**Extraction de la région d'intérêt par apprentissage supervisé** 

> Algorithme utilisé: *Simple Interactive Object Extraction 3*

lono

p

 $\checkmark$  Surfaces malades

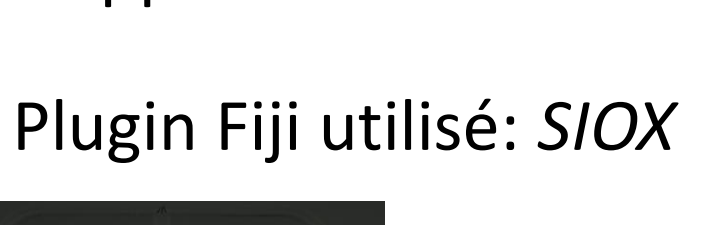

Suppression du fond des images

<sup>4</sup>Arganda-Carreras, I., Kaynig, V., Rueden, C., Eliceiri, K.W., Schindelin, J.,Cardona, A., Sebastian Seung, H., 2017. Trainable weka segmentation: a machine learning tool for microscopy pixel classication. Bioinformatics 332424-2426

### **Prédiction et segmentation des zones**

✓ *Surfaces saines*

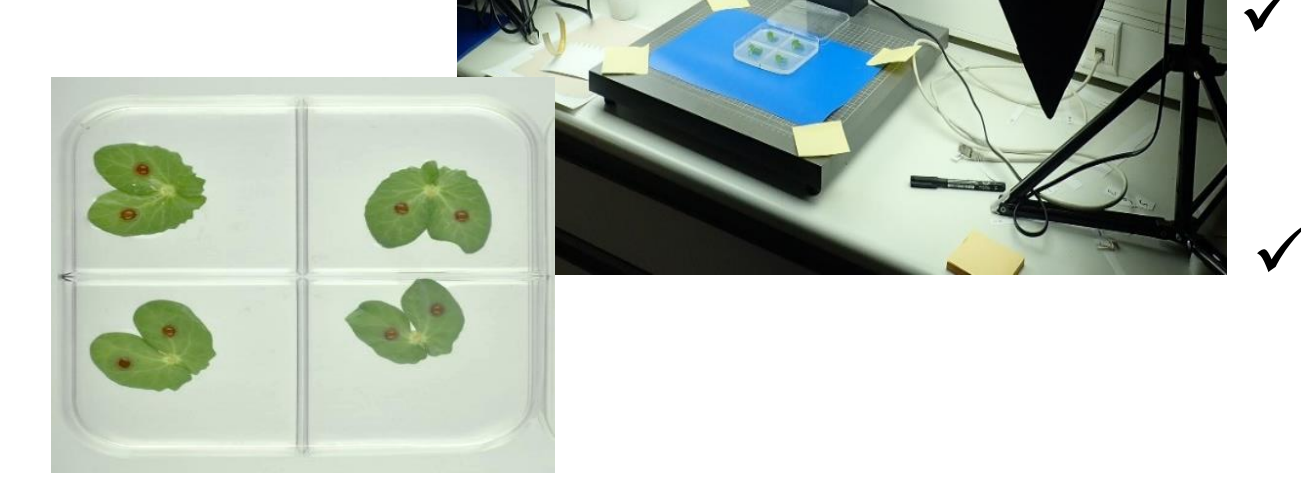

➢ Extraction des métriques

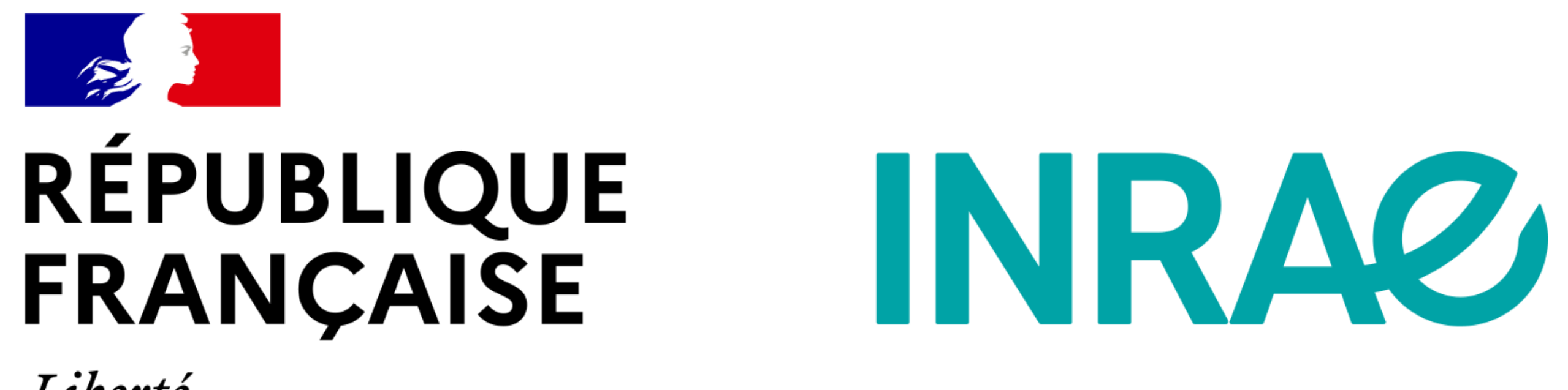

**Equipe Démécologie** UMR IGEPP INRAE, Centre Bretagne-Normandie

Liberté Égalité Fraternité

## Contexte et objectif

# Logiciels utilisés

# Etapes méthodologiques

- ➢ Une acquisition d'image standardisée dans le visible
- ➢ Une chaine de traitement semi-automatisée